# **Алгоритмизация и программирование. Язык C++**

**1**

- **§ 38. Целочисленные алгоритмы**
- **§ 39. Структуры**
- **§ 40. Динамические массивы**
- **§ 41. Списки**
- **§ 42. Стек, очередь, дек**
- **§ 43. Деревья**
- **§ 44. Графы**

**§ 45. Динамическое программирование**

# **Алгоритмизация и программирование. Язык C++**

# **§ 38. Целочисленные алгоритмы**

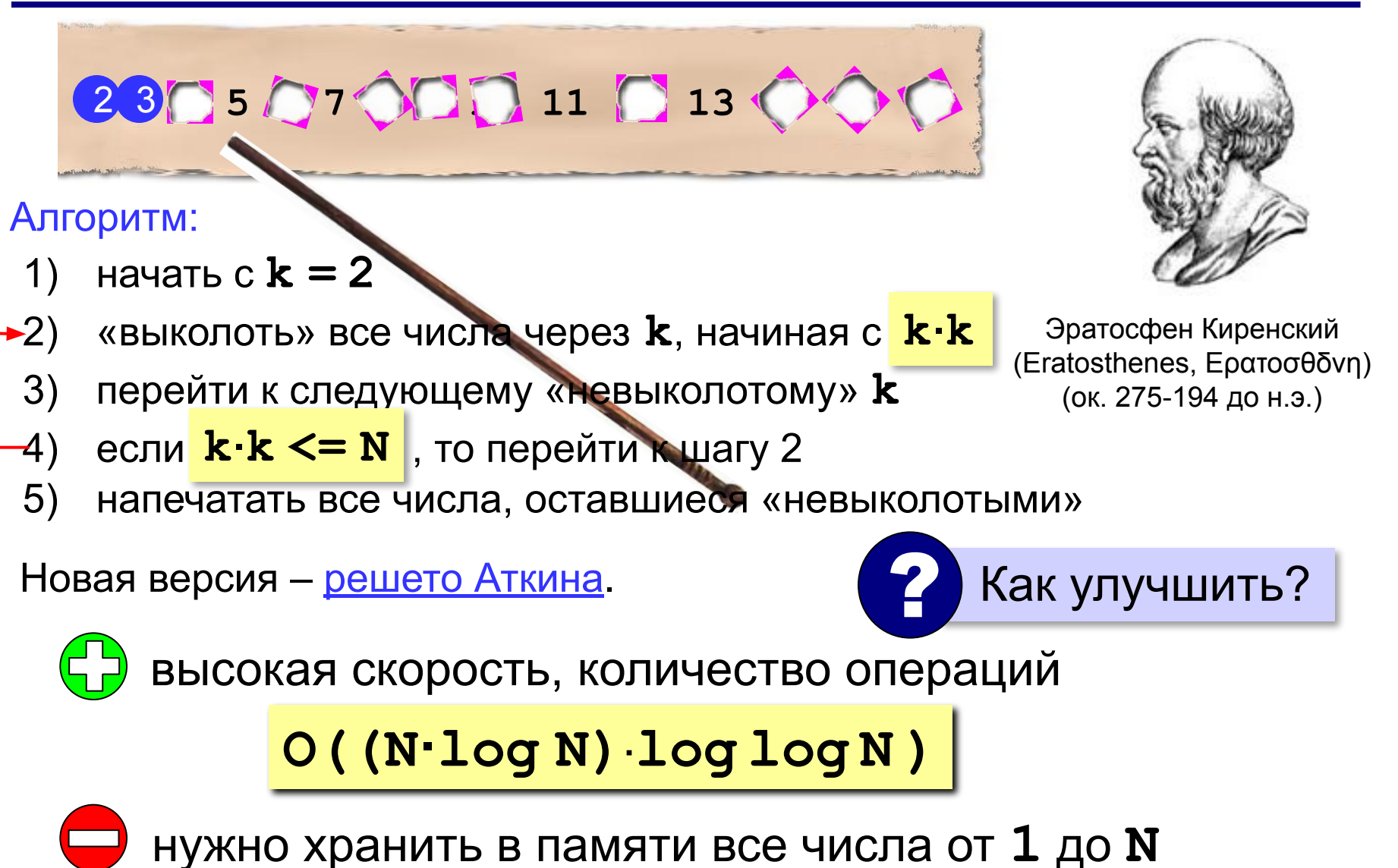

*Задача*. Вывести все простые числа от 2 до *N*. **Объявление переменных**:

**const int N = 100;**

**bool A[N+1]; int i, k;**

выделяем на 1 элемент больше, чтобы начать с **A[1]**

**Сначала все невычеркнуты**:

for  $(i = 2; i \le N; i++)$  **A[i] = true;**

#### **Вычёркивание непростых**:

```
k = 2;while ( k*k <= N ) {
   if ( A[k] ) {
    i = k*k; while ( i <= N ) 
 {
       A[i] = false;
       i += k; 
 }
 } 
   k ++;
 }
```
#### Вывод результата:

$$
for (i = 2; i \leq N; i++)
$$
  
if (A[i])  
 
$$
cut \ll i \ll "";
$$

#### **«Длинные» числа**

Ключи для шифрования: **≥ 256** битов.

Целочисленные типы данных: ≤ 64 битов.

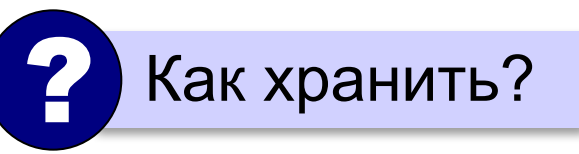

**Длинное число** – это число, которое не помещается в переменную одного из стандартных типов данных языка программирования.

«**Длинная арифметика**» – алгоритмы для работы с длинными числами.

#### **«Длинные» числа**

**A = 12345678**

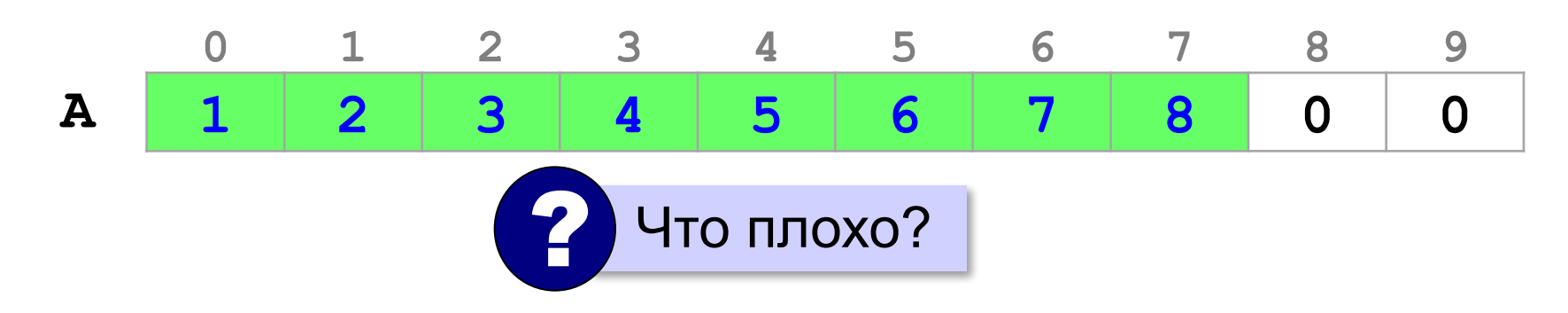

- ▪нужно хранить длину числа
	- ▪неудобно вычислять (с младшего разряда!)
	- неэкономное расходование памяти

#### **Обратный порядок элементов**:

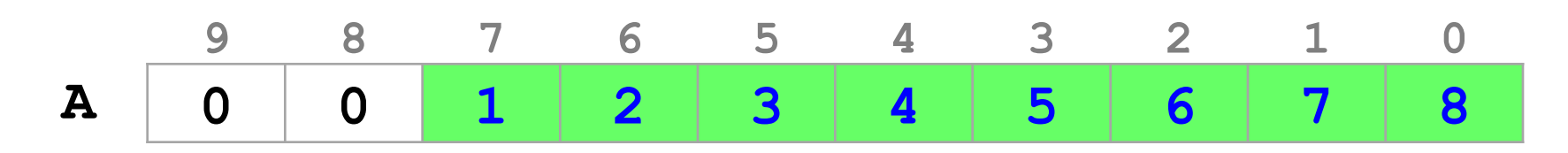

#### **«Длинные» числа**

#### **Упаковка элементов**: **A = 12345678**

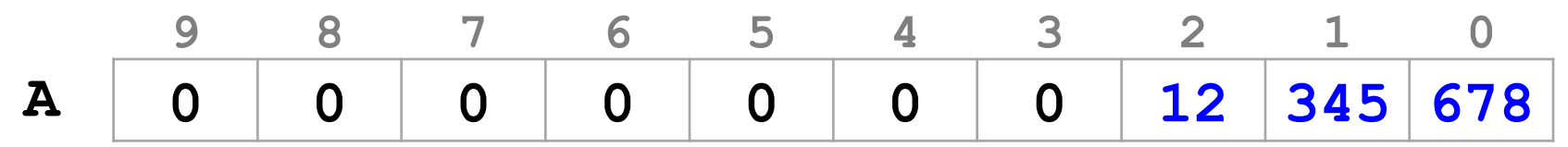

 $12345678 = 12 \cdot 1000^2 + 345 \cdot 1000^1 + 678 \cdot 1000^0$ 

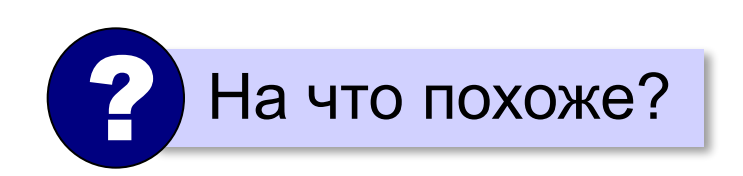

система счисления с основанием 1000!

**long int**:

$$
o\tau - 2^{31} = -2
$$
 147 483 648  $o\tau - 2^{31} - 1 = 2$  147 483 647.

? Какие основания можно использовать?

должны помещаться все промежуточные результаты!

#### **Вычисление факториала**

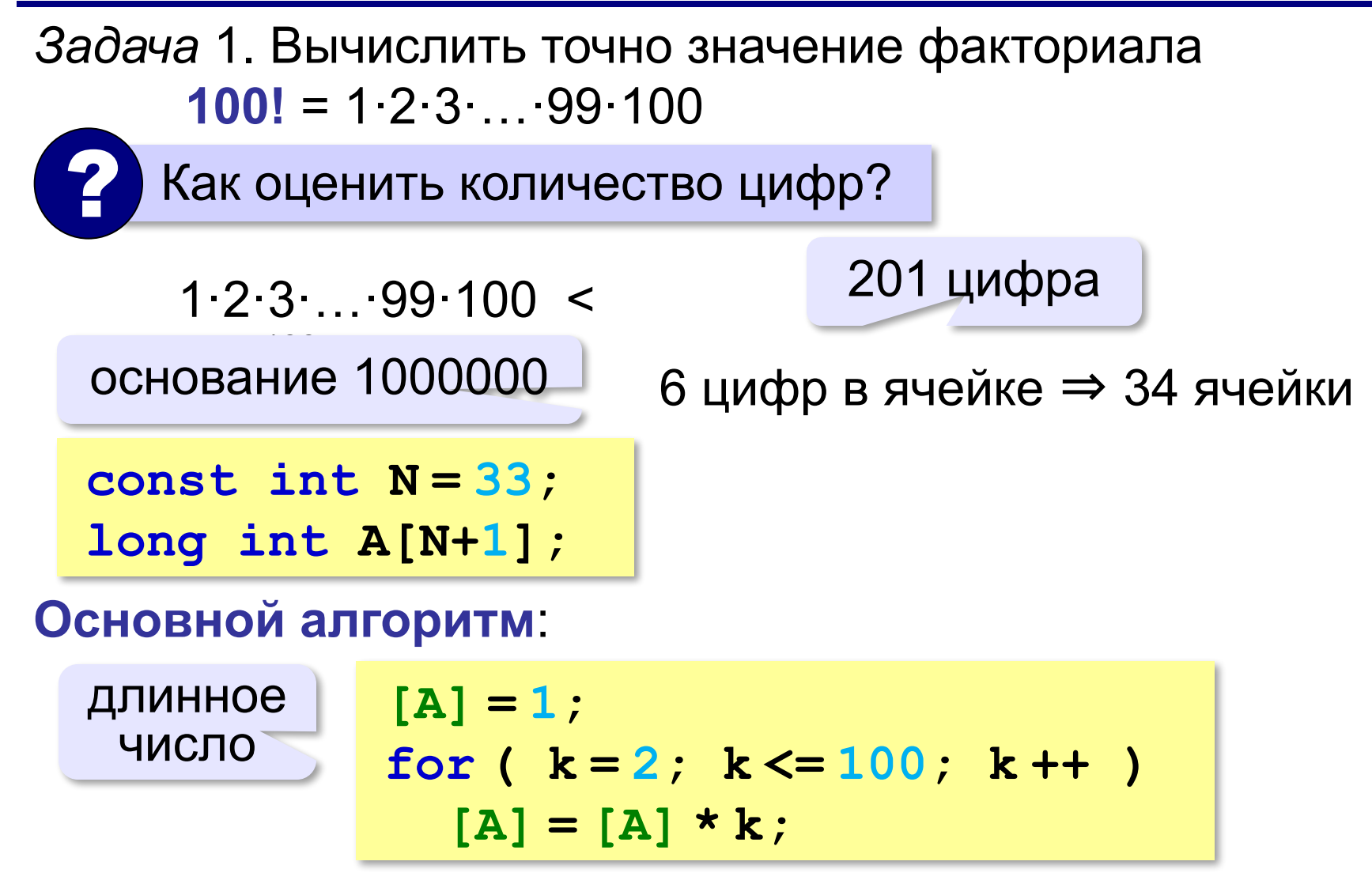

#### Вычисление факториала

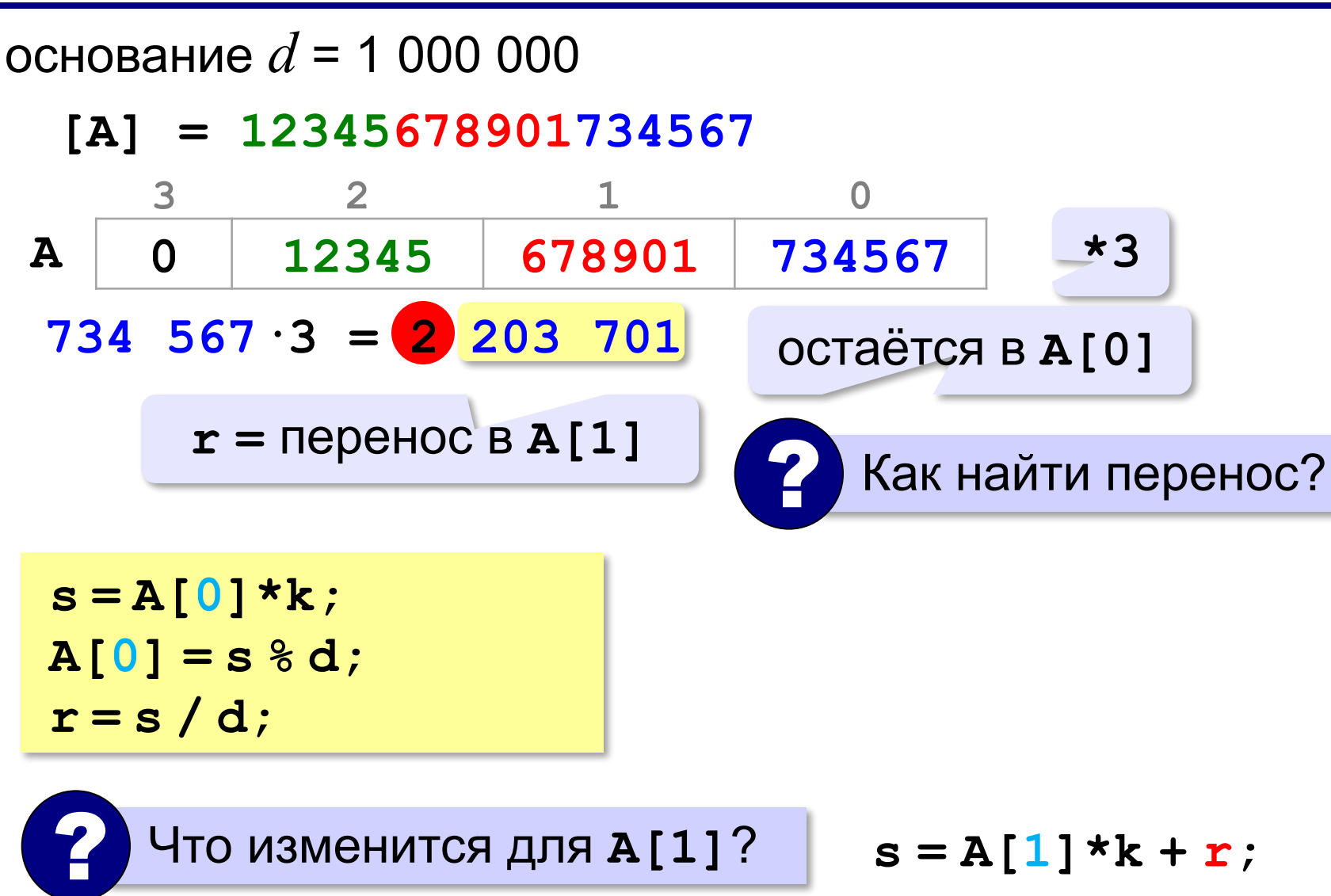

#### **Вычисление факториала**

#### **Умножение «длинного» числа на k**:

$$
r = 0;
$$
  
\nfor ( i = 0; i <  $N$ ; i++) {  
\ns = A[i] \* k + r;  
\nA[i] = s % d;  
\nr = s / d;

**Вычисление 100!** 

$$
for (k = 2, k < 100; k++)
$$
  
...  
}

все разряды

#### Вывод длинного числа

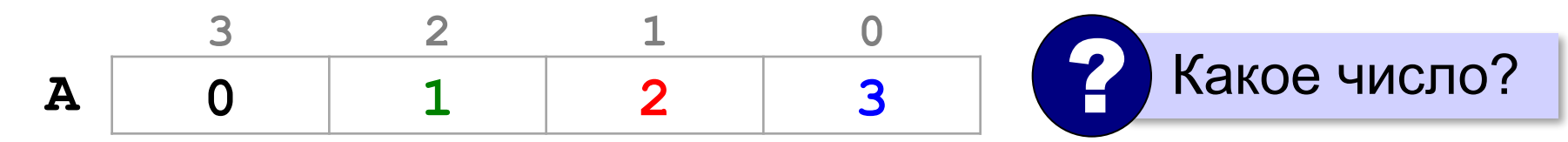

- $[A] = 1000002000003$ 
	- найти старший ненулевой разряд

 $i = N;$ while  $($   $|$  A[i]  $\overline{\phantom{a}}$  $1 --;$ 

• вывести этот разряд

cout  $\lt\lt A[i]$ ;

• вывести все следующие разряды, добавляя лидирующие нули до 6 цифр

#### **Вывод длинного числа**

#### **Вывод остальных разрядов**:

for ( 
$$
k=i-1
$$
;  $k>=0$ ;  $k--$  )  
Write6 ( A[k] ) ;

со старшего

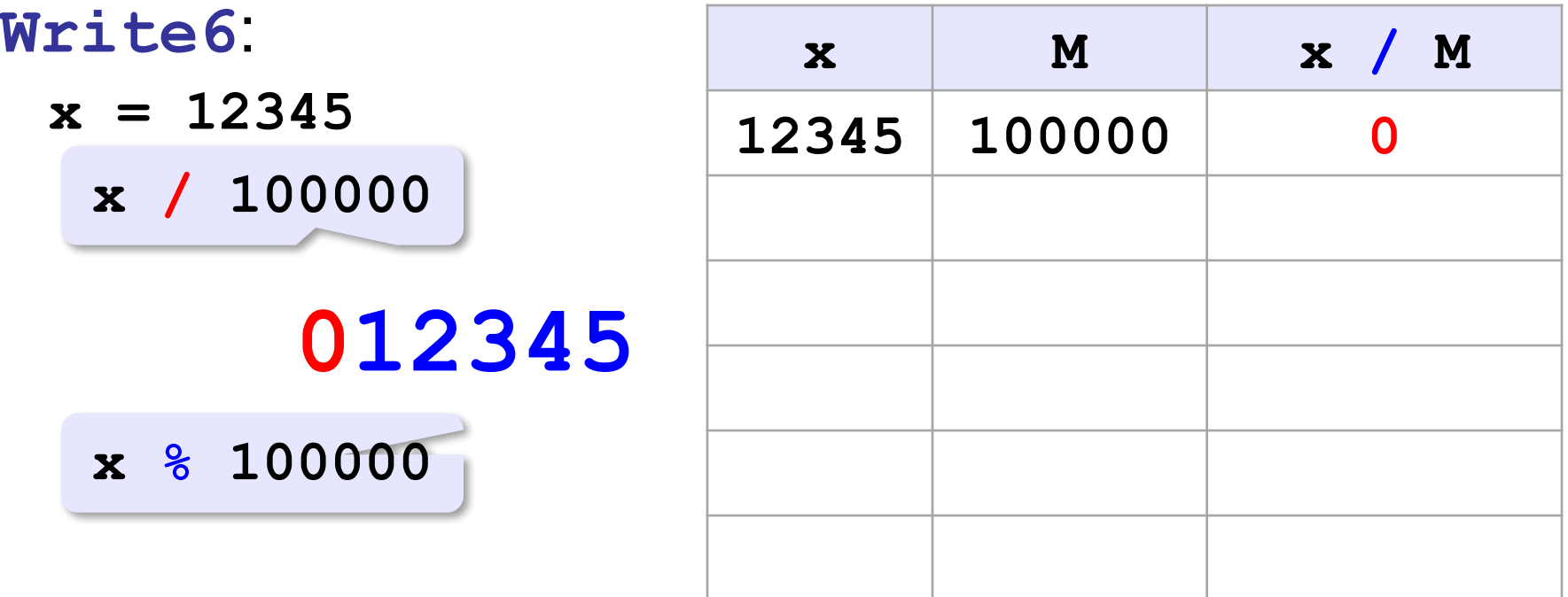

#### **Вывод длинного числа**

#### **Вывод числа с лидирующими нулями**:

```
void Write6 ( long int x )
{ 
   long int M = 100000; 
   while ( M > 0 ) 
 {
      cout << x / M; 
     x \, \text{\$= M};M / = 10; } 
}
```
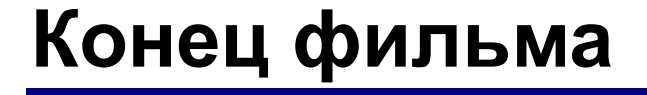

# **ПОЛЯКОВ Константин Юрьевич**

# д.т.н., учитель информатики ГБОУ СОШ № 163, г. Санкт-Петербург kpolyakov@mail.ru

# **ЕРЕМИН Евгений Александрович**

# к.ф.-м.н., доцент кафедры мультимедийной дидактики и ИТО ПГГПУ, г. Пермь eremin@pspu.ac.ru

#### **Источники иллюстраций**

- 1. wallpaperscraft.com
- 2. www.mujerhoy.com
- 3. www.pinterest.com
- 4. www.wayfair.com
- 5. www.zchocolat.com
- 6. www.russiantable.com
- 7. www.kursachworks.ru
- 8. ebay.com
- 9. centrgk.ru
- 10. www.riverstonellc.com
- 11. 53news.ru
- 12. 10hobby.ru
- 13. ru.wikipedia.org
- 14. иллюстрации художников издательства «Бином»
- 15. авторские материалы